# JDBC Datenbanktechnologien

Prof. Dr. Ingo Claßen

Hochschule für Technik und Wirtschaft Berlin

[JDBC-Konzepte](#page-1-0)

[JDBC-Programmierung](#page-7-0)

### <span id="page-1-0"></span>Verbindung Java Programm – DB-Server

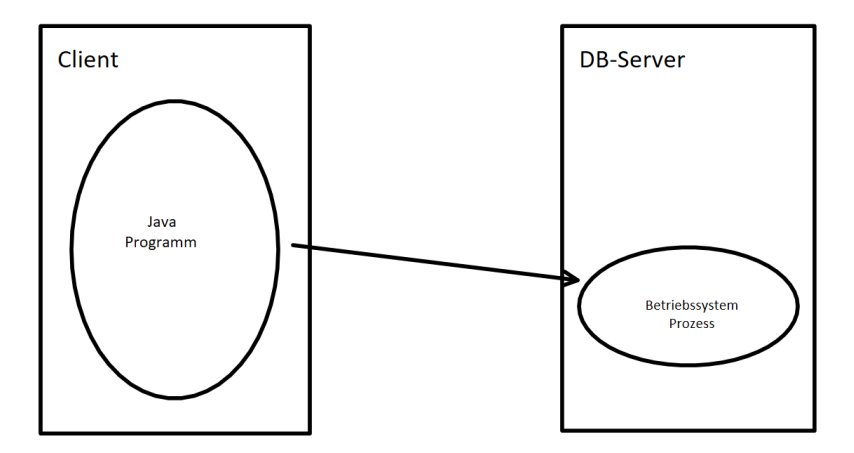

## JDBC-Verarbeitungsablauf

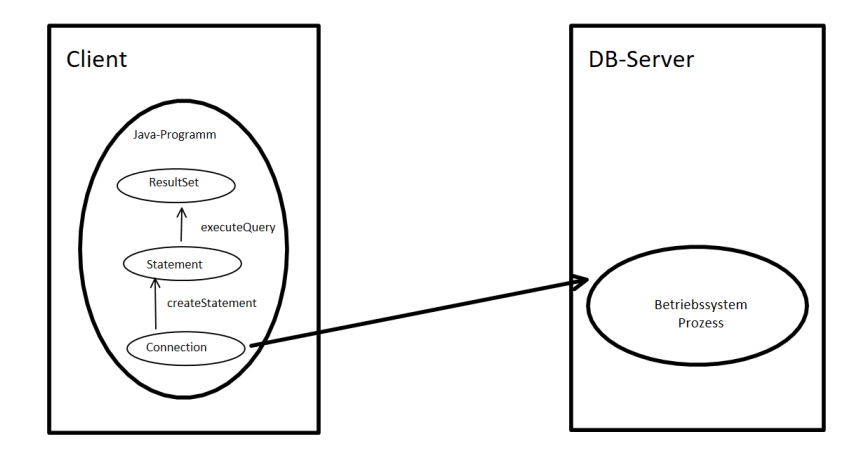

## Datenbank-URL

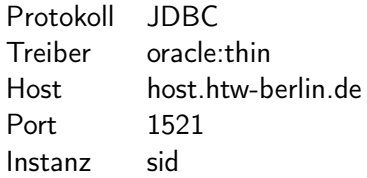

## jdbc:oracle:thin:@host.htw-berlin.de:1521:sid

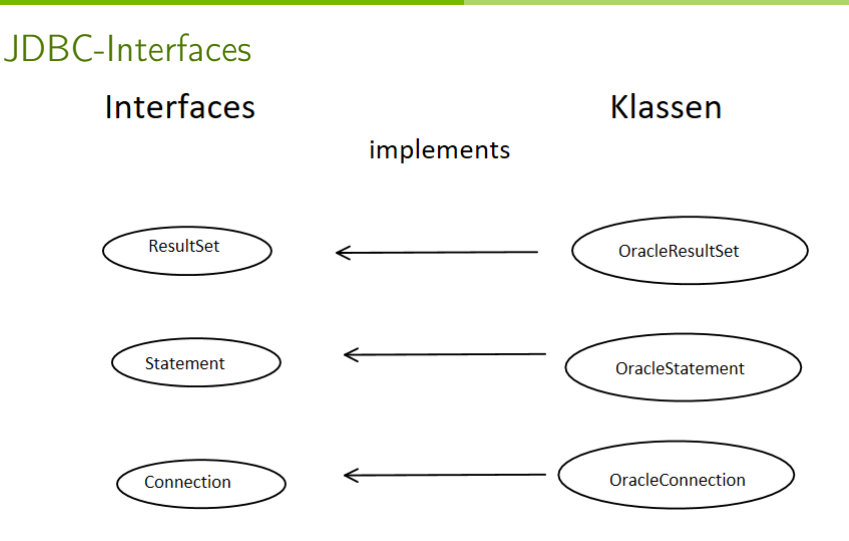

Achtung: Die Bezeichnung der Oracle-Klassen erfolgt hier nur beispielhaft. Die echten Klassen haben andere Namen.

## Ergebnismenge

#### statement.executeQuery("select \* from Kunde");

#### **ResultSet**

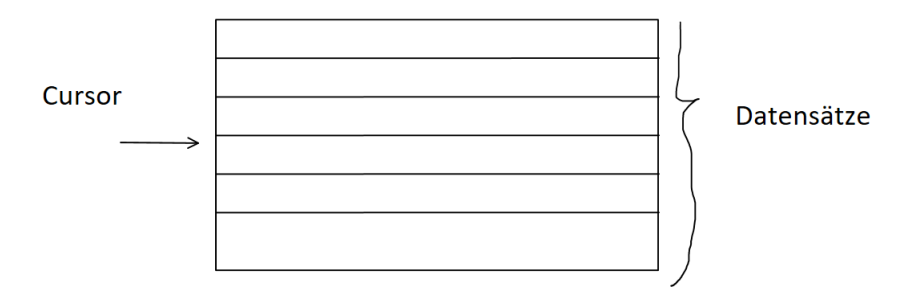

## Ergebnismenge – Anfangszustand

#### statement.executeQuery("select \* from Kunde");

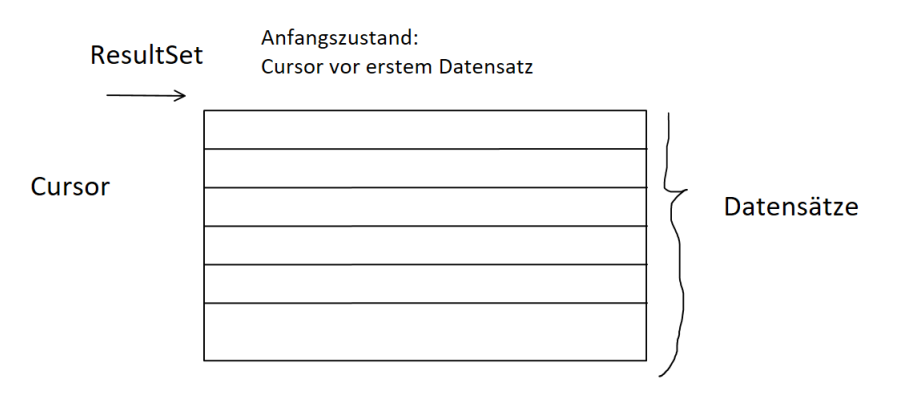

Damit können auch leere Ergebnismengen verarbeitet werden

### <span id="page-7-0"></span>Zugangsdaten

```
public interface DbCred {
    final String driverClass = "oracle.jdbc.driver.OracleDriver";
    final String url = "jdbc:oracle:thin:@host.f4.htw-berlin.de:1521:sid";
    final String user = "userid";
    final String password = "password";
    final String schema = "schema";
```
Die Zugangsdaten auf dieser Folie sind nur Dummies. Die echten Zugangsdaten erhalten Sie im Abschnitt Konfiguration auf folgender Seite <https://bit.ly/32M6okZ>.

## Herstellen einer Verbindung

- I DriverManager Fabrik zur Erzeugung von Verbindungen
- **Treiberauswahl über DB-URL**
- I Auto-Closing der Verbindung, d.h. automatisches Schließen der Verbindung beim Verlassen des Try-Catch-Blocks

```
try (Connection c =DriverManager.getConnection(
         DbCred.url, DbCred.user, DbCred.password)
  L.info("Verbindungsaufbau erfolgreich");
} catch (SQLException e) {
  L.error("Verbindungsaufbau gescheitert", e);
\mathcal{P}
```
### Lesen von Datensätzen

- $\triangleright$  Variable c enthält eine geöffnete Verbindung
- ▶ c.createStatement() erzeugt ein Statement-Objekt
- stmt.executeQuery(sql) führt Befehl aus

```
String sql = "select RID, RaumNr from Raum";
try (Statement stmt = c.createStatement()) {
  try (ResultSet rs = stmt.executeQuery(sql)) {
   while (rs.next()) {
      Integer rid = rs.getInt("RID");String raumNr = rs. getString("RaumNr"):
      System.out.println(String.format("|%3d|%6s|", rid, raumNr));
} catch (SQLException e) {
 L. error("", e);throw new DataException(e);
```
 $11$ A027  $21$ A0281  $3<sub>1</sub>$ A0291

- ResultSet rs enthält Ergebnismenge
- Weiterschaltung mit rs.next() und Prüfung, ob (noch) ein Datensatz vorhanden ist

# Abfragen mit Parameter

- ▶ c.prepareStatement(sql) erzeugt ein Statement-Objekt, das mit dem SQL-Befehl initialisiert wurde
- I Abfrage eithält einen Parameter (?)
- stmt.setInt(1, rid) setzt Parameter der Abfrage
- stmt.executeQuery() führt vorbereiteten Befehl aus

```
String sal = String.join(" ""select RID, RaumNr".
  "from Raum",
  "where rid=?"):
\mathsf{trv} (PreparedStatement stmt = c.prepareStatement(sql)) {
  stmt.setInt(1, rid);
  \mathsf{trv} (ResultSet rs = stmt.executeOuerv()) {
    if (rs.next())String raumNr = rs.getString("RaumNr");System.out.println(String.format("|%3d|%6s|", rid, raumNr));
    } else {
      throw new RaumException("rid existiert nicht in db: " + rid);
} catch (SQLException e) <math>\{... \}
```
 $|11|$  A027

# Einfügen / Löschen eines Datensatzes

- stmt.executeUpdate(sql) statt stmt.executeQuery(sql)
- stmt.executeUpdate(sql) wird für insert, delete und update auf SQL-Ebene verwendet
- $\blacktriangleright$  Kein ResultSet

```
String sal = Strina, ioin(""."insert into raum(rid, raumnr, anzahlsitze)",
  "values (7, 'A030', 10)");
try (Statement stmt = c.createStatement()) {
  stmt.executeUpdate(sql);
\} catch (SQLException e) \{ \ldots \}
```

```
String sql = "delete from raum where RID = 7";
try (Statement stmt = c.createStatement()) {
  stmt.executeUpdate(sql):
} catch (SQLException e) <math>\{... \}
```
### Umwandlung ResultSet in Liste

```
List<String> l = new LinkedList<String>();
String sal = "select * from raum";try (Statement stmt = c.createStatement()) {
  try (ResultSet rs = stmt.executeQuery(sql)) {
    while (rs.next()) {
      l.add(rs.getString("RaumNr"));
} catch (SQLException e) <math>\{... \}
```
 $[A027, A028, A029]$ 

## Umwandlung ResultSet in Objekt

```
String sal = String.join(" ""select RID, RaumNr, AnzahlSitze",
  "from Raum ".
  "where rid=?");
Raum r = null:
\mathsf{tr} \mathsf{v} (PreparedStatement ps = c.prepareStatement(sql)) {
  ps.setInt(1, rid);
  try (ResultSet rs = ps.executeQuery()) {
    if (rs.next()) {
      String raumNr = rs.getString("RaumNr");int anzahlSitze = rs.getInt("AnzahlSiteze");
      r = new Raum(rid, raumNr, anzahlSitze);
    } else {
      throw new RaumException("rid existiert nicht in db: " + rid);
} catch (SQLException e) <math>\{... \}
```
Raum [rid=1, raumNr=A027, anzahlSitze=60]